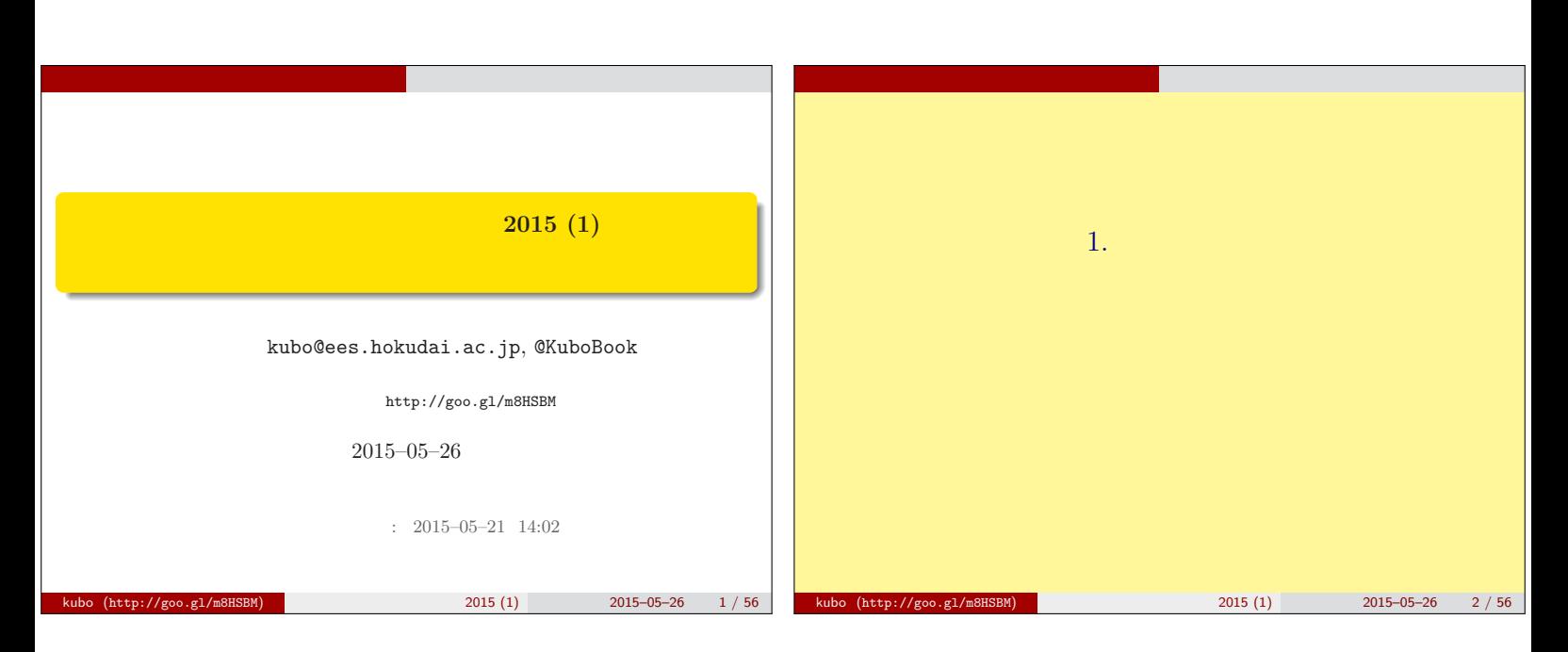

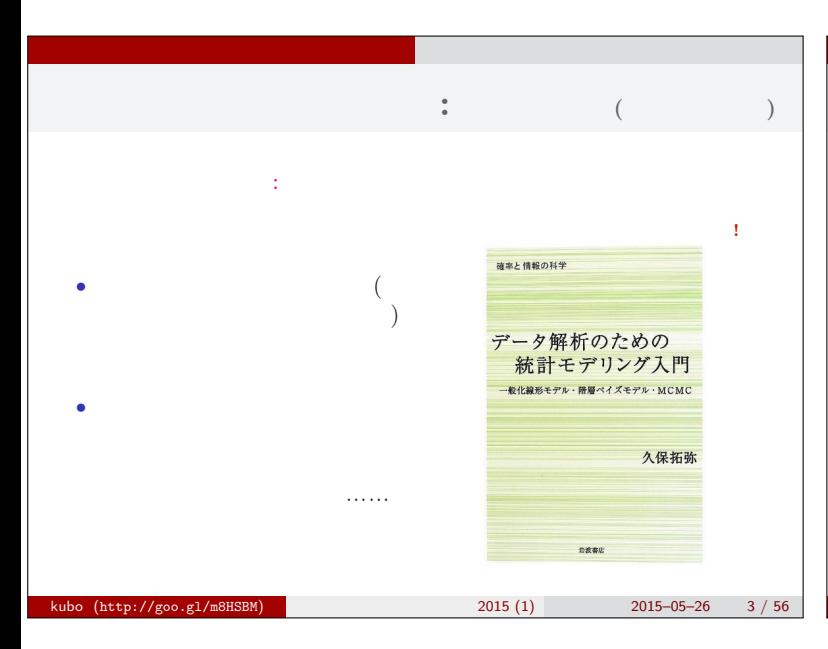

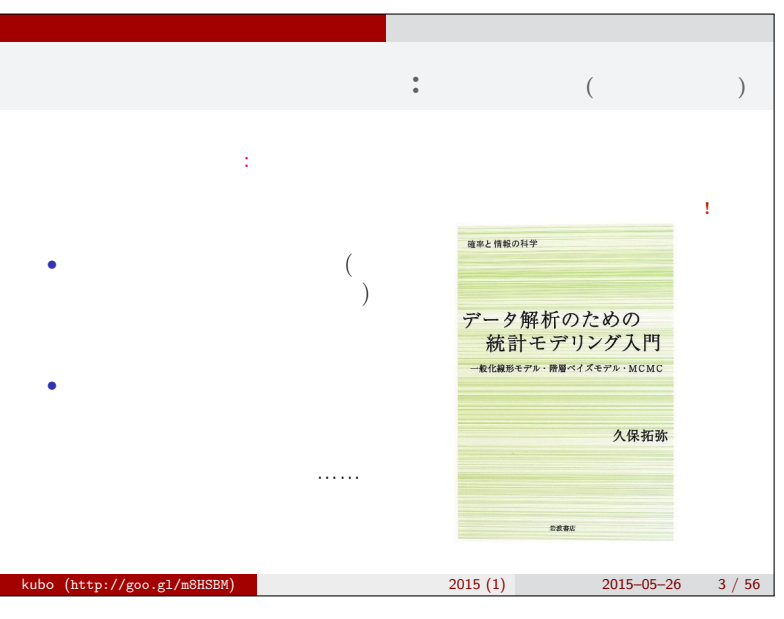

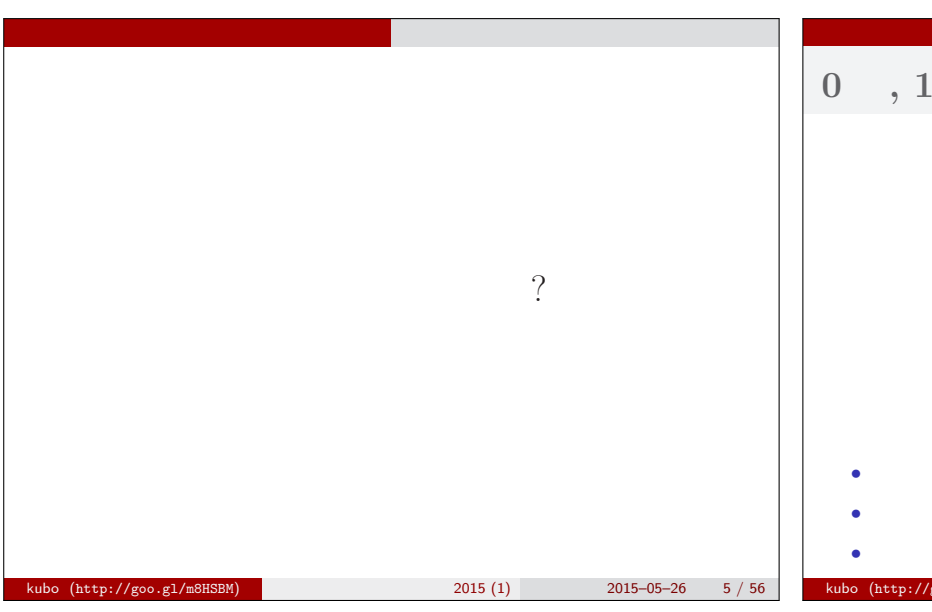

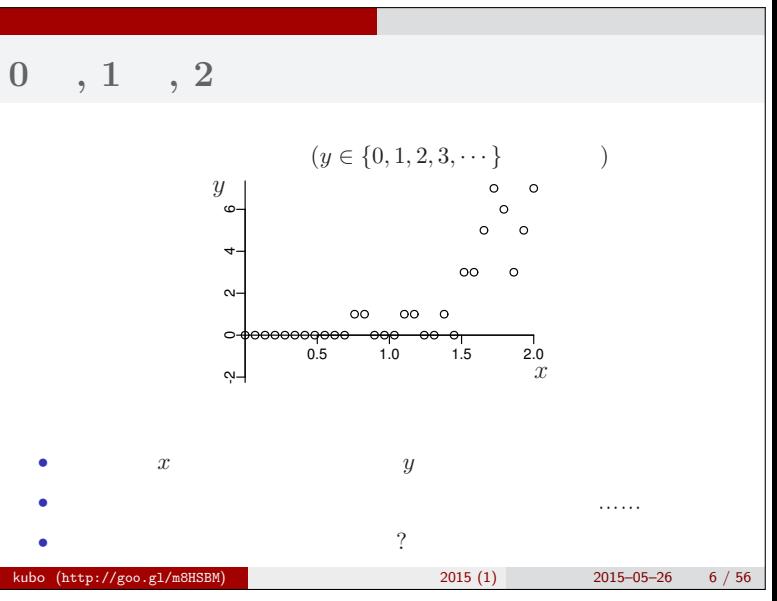

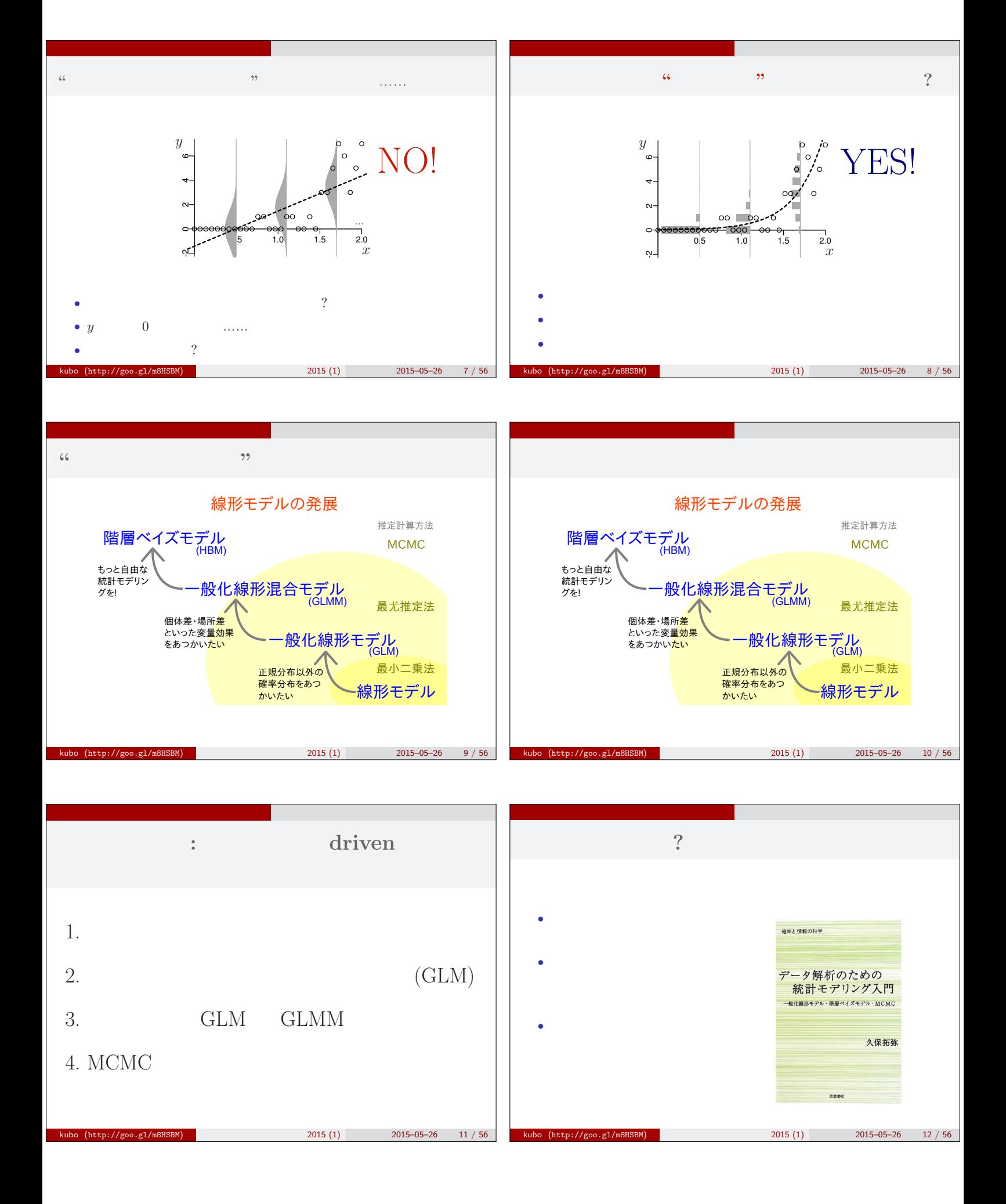

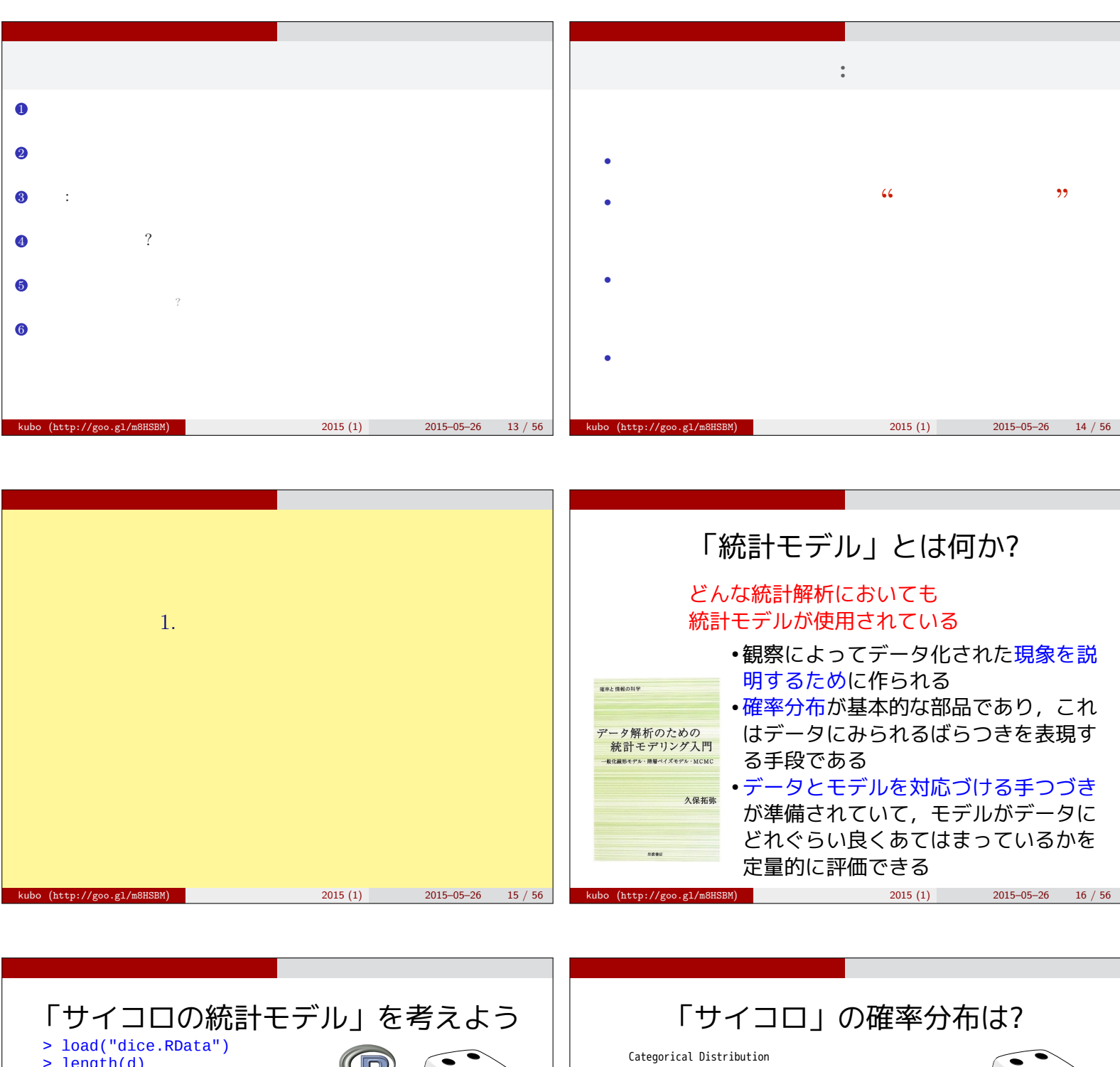

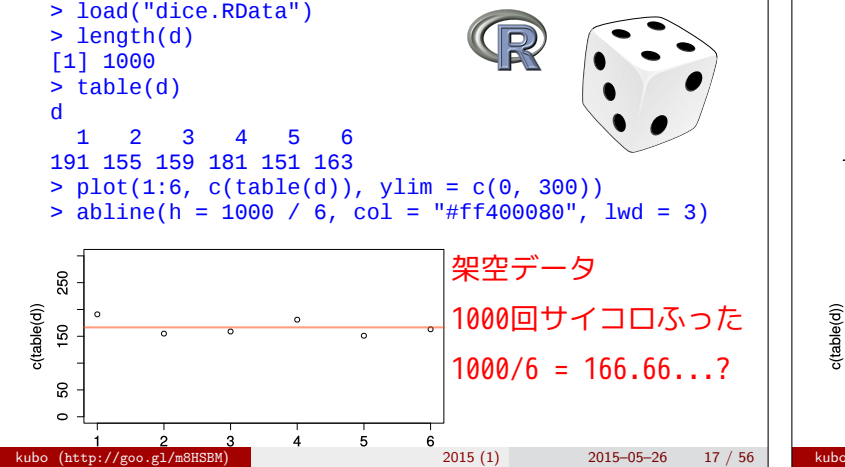

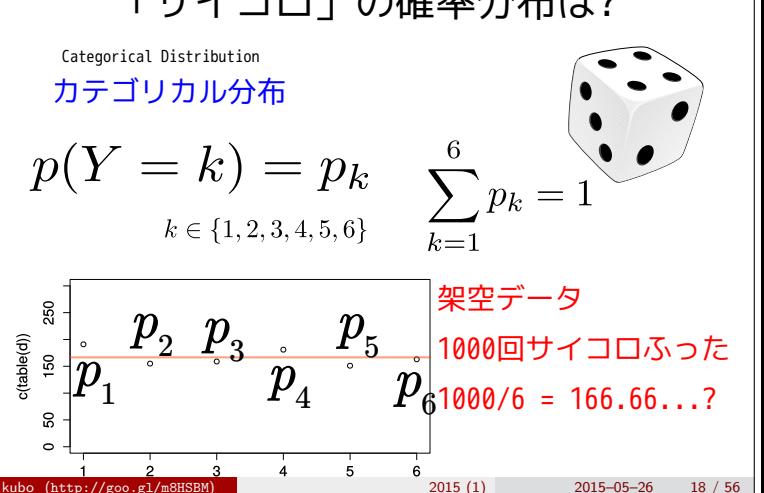

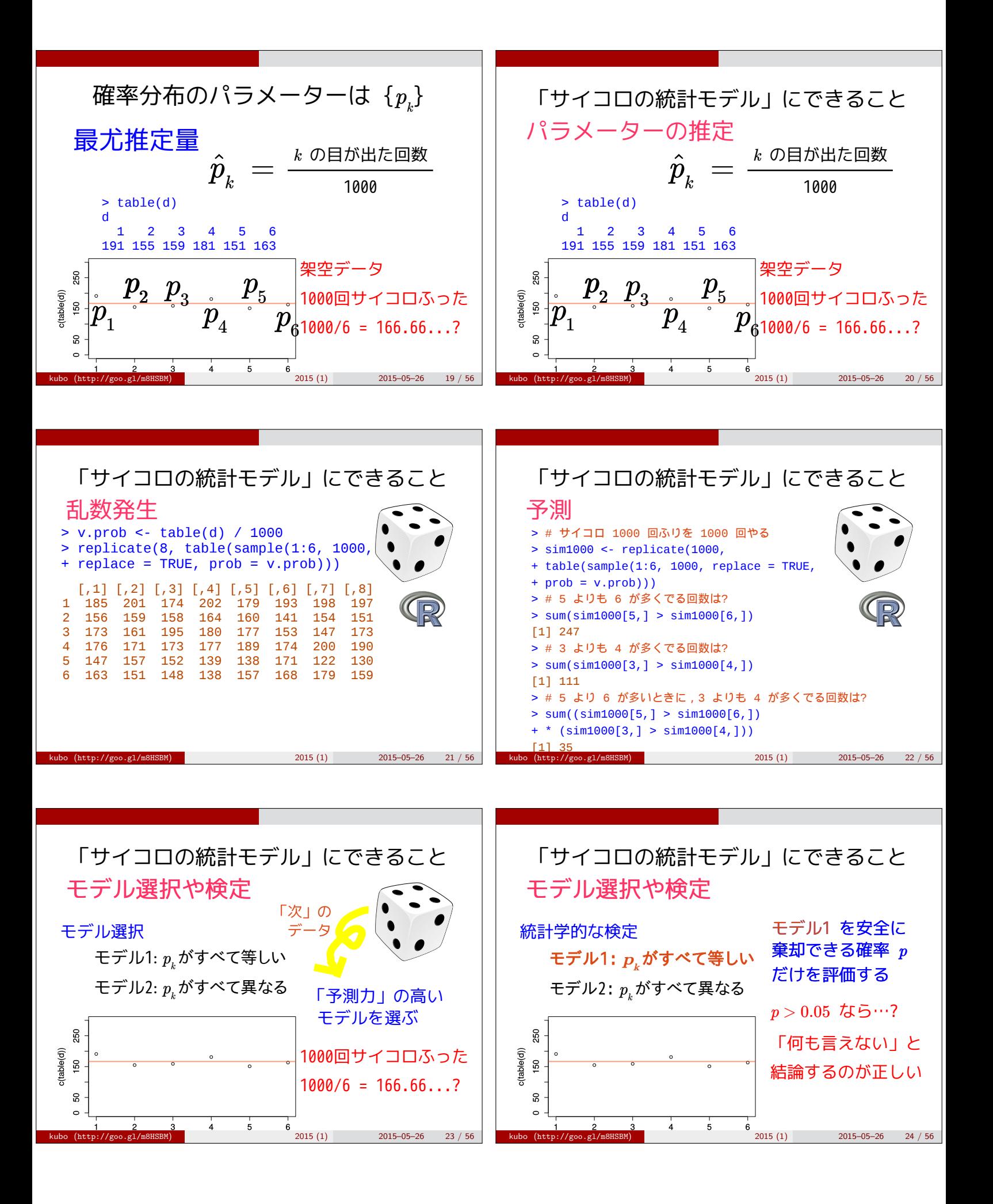

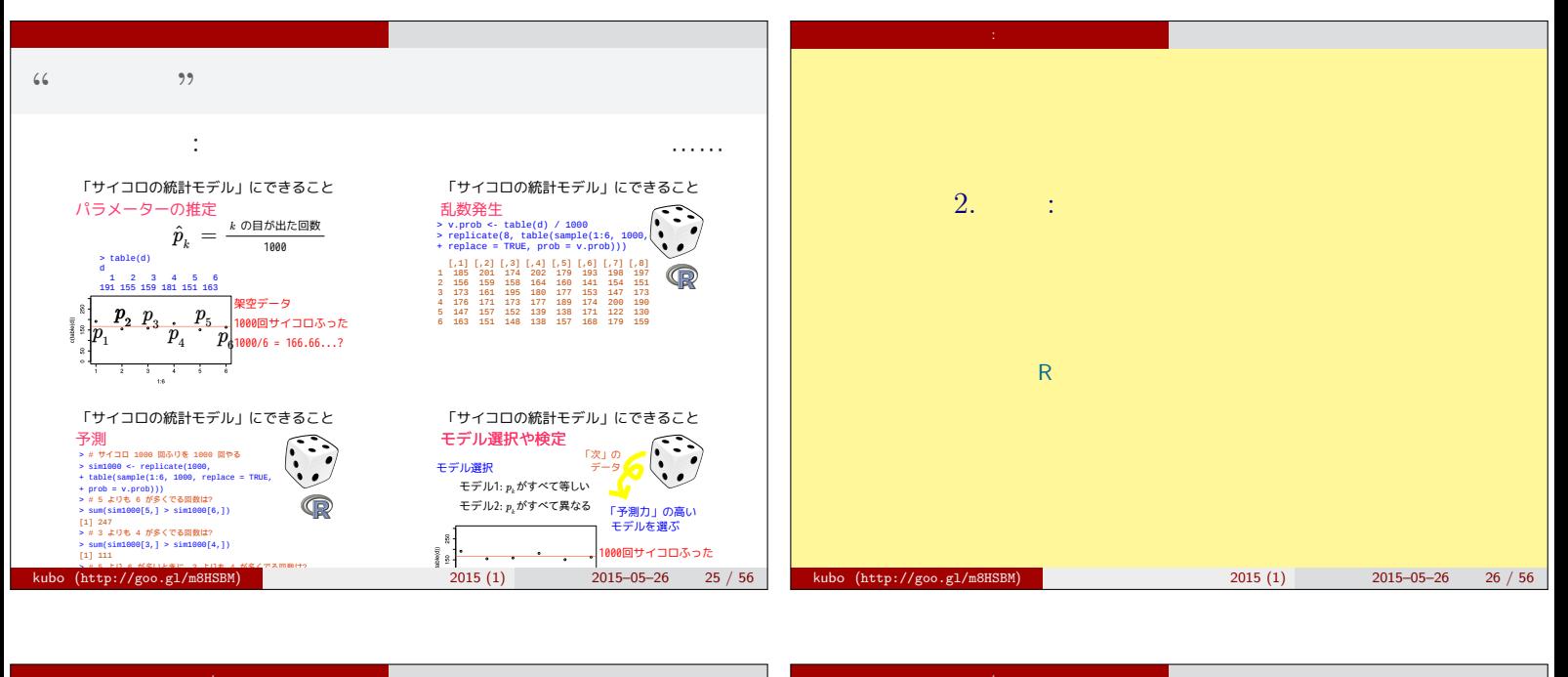

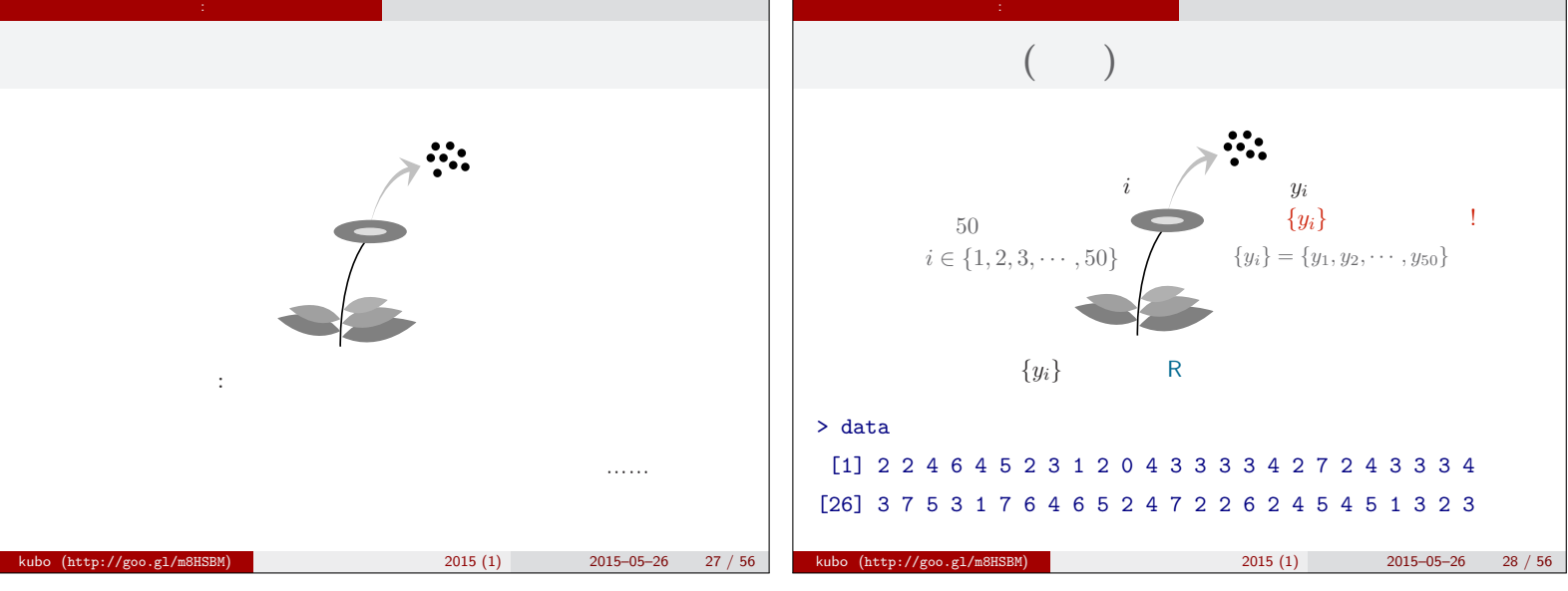

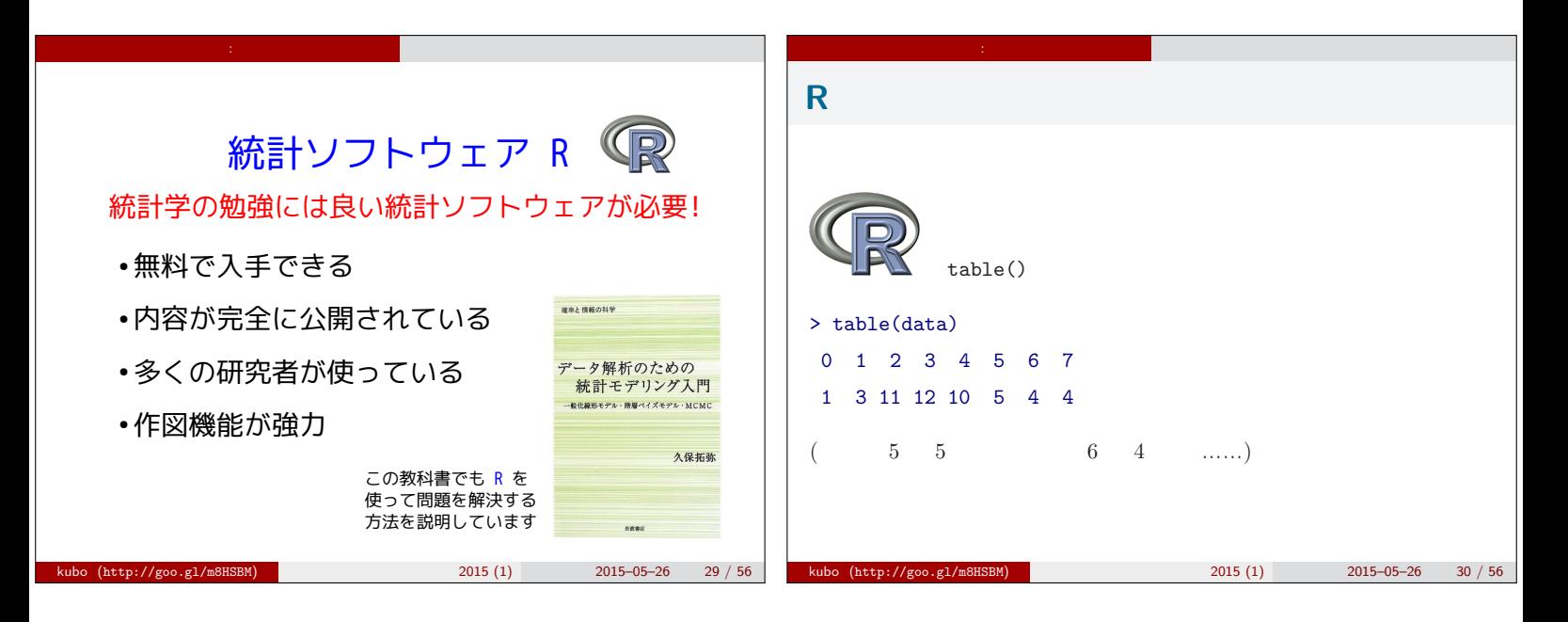

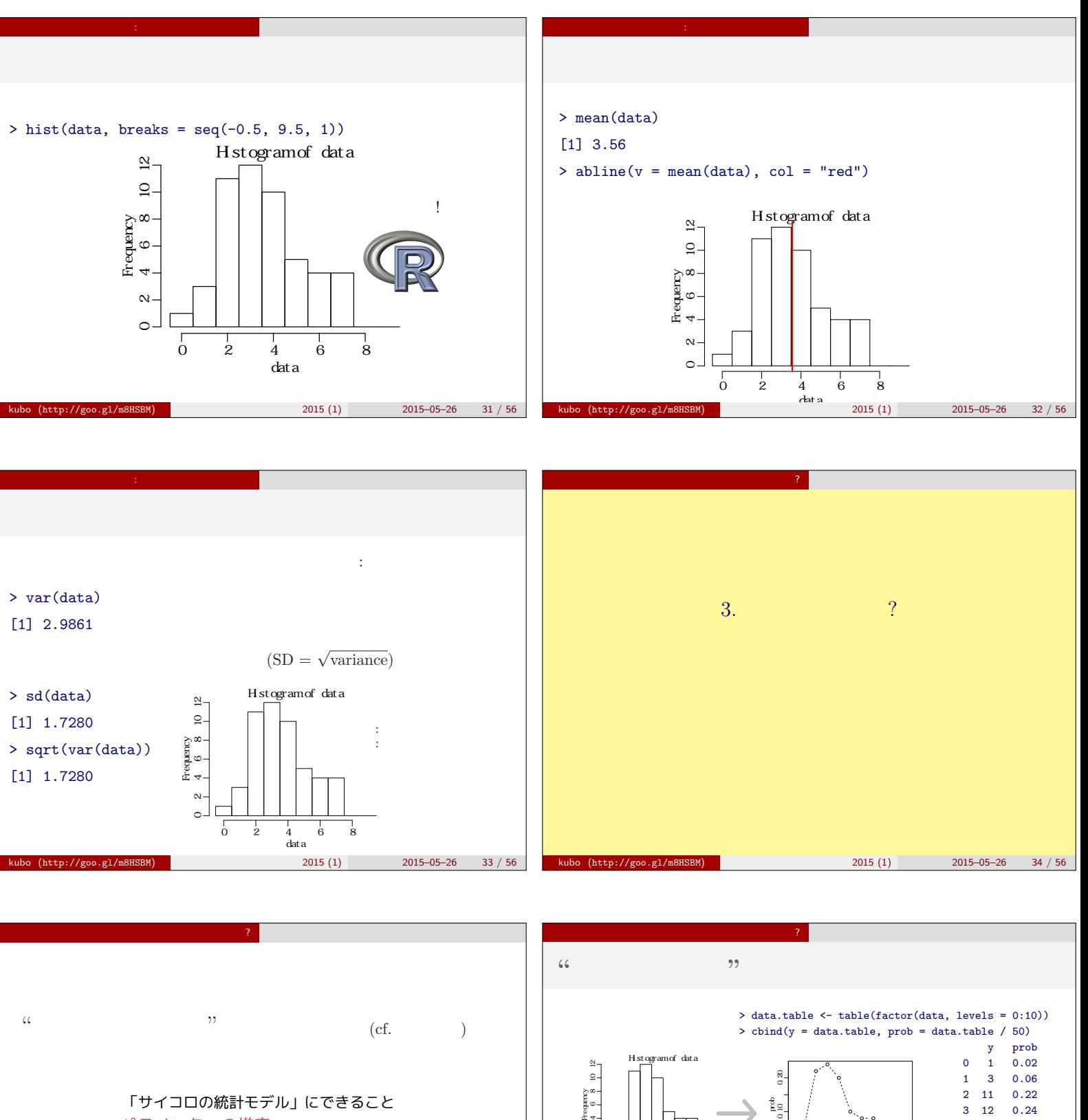

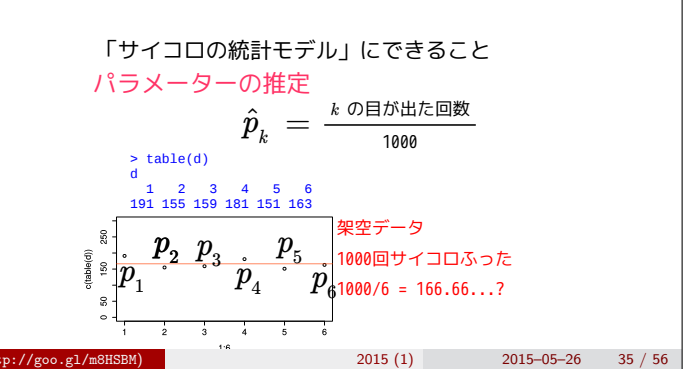

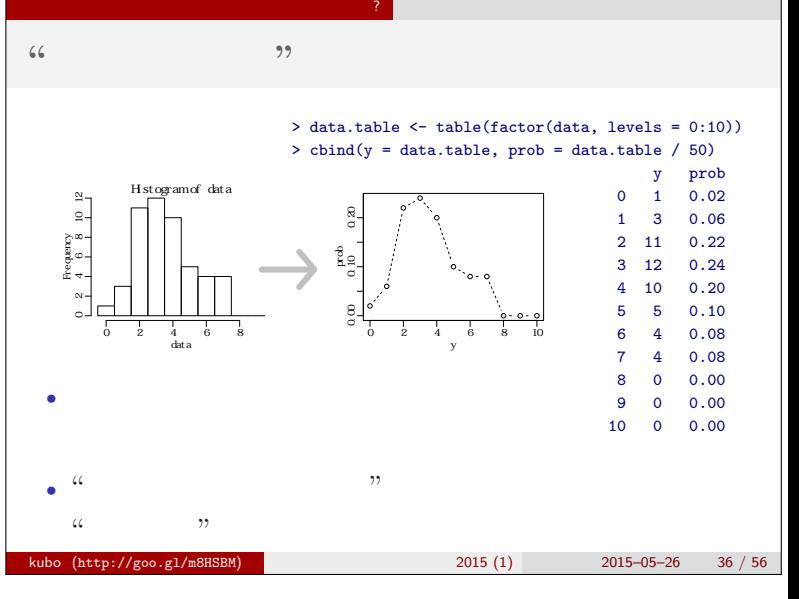

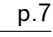

2015 (1) 2015-05-26 42 / 56

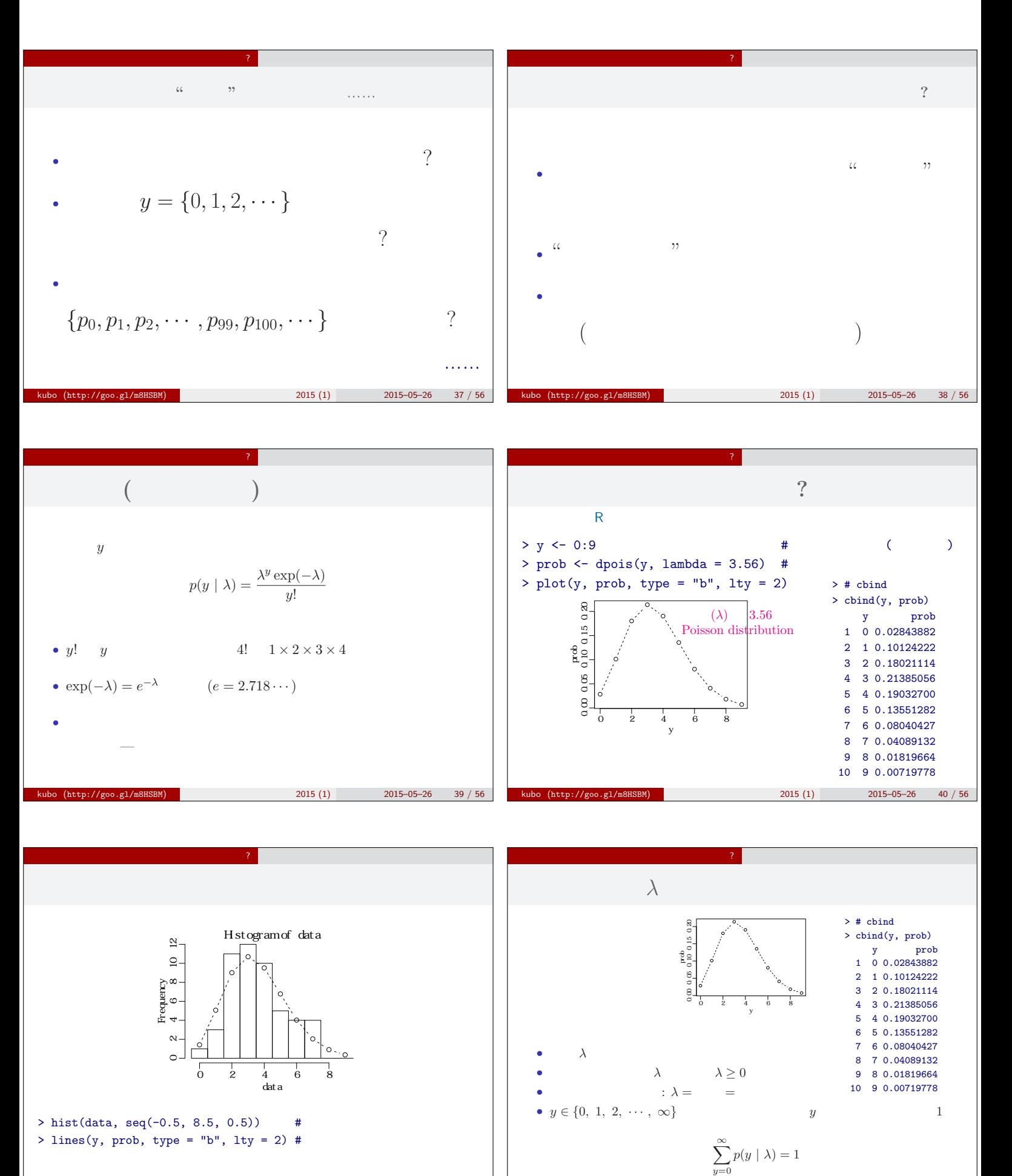

 $k = 2015(1)$  2015–05–26 41 / 56

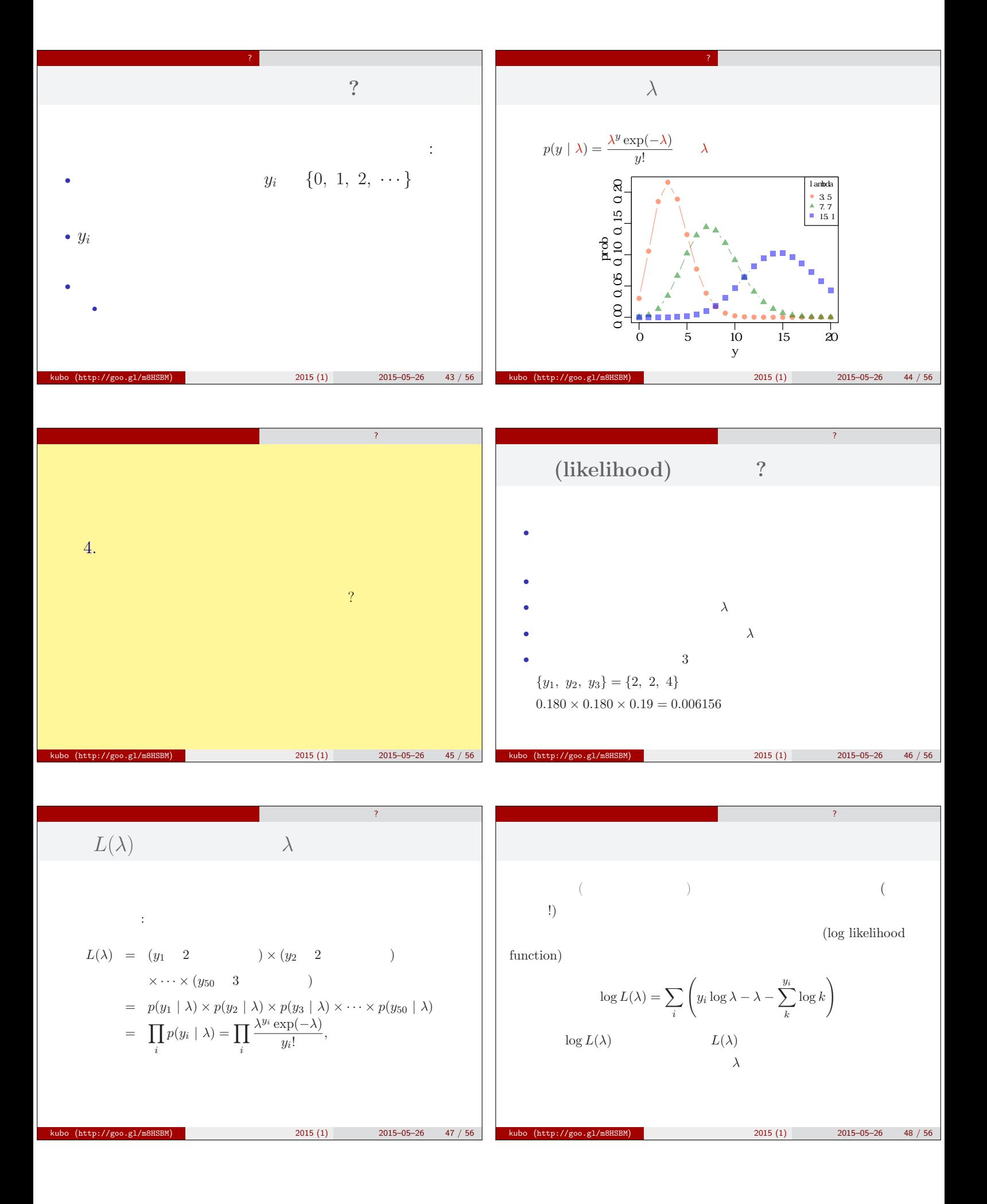

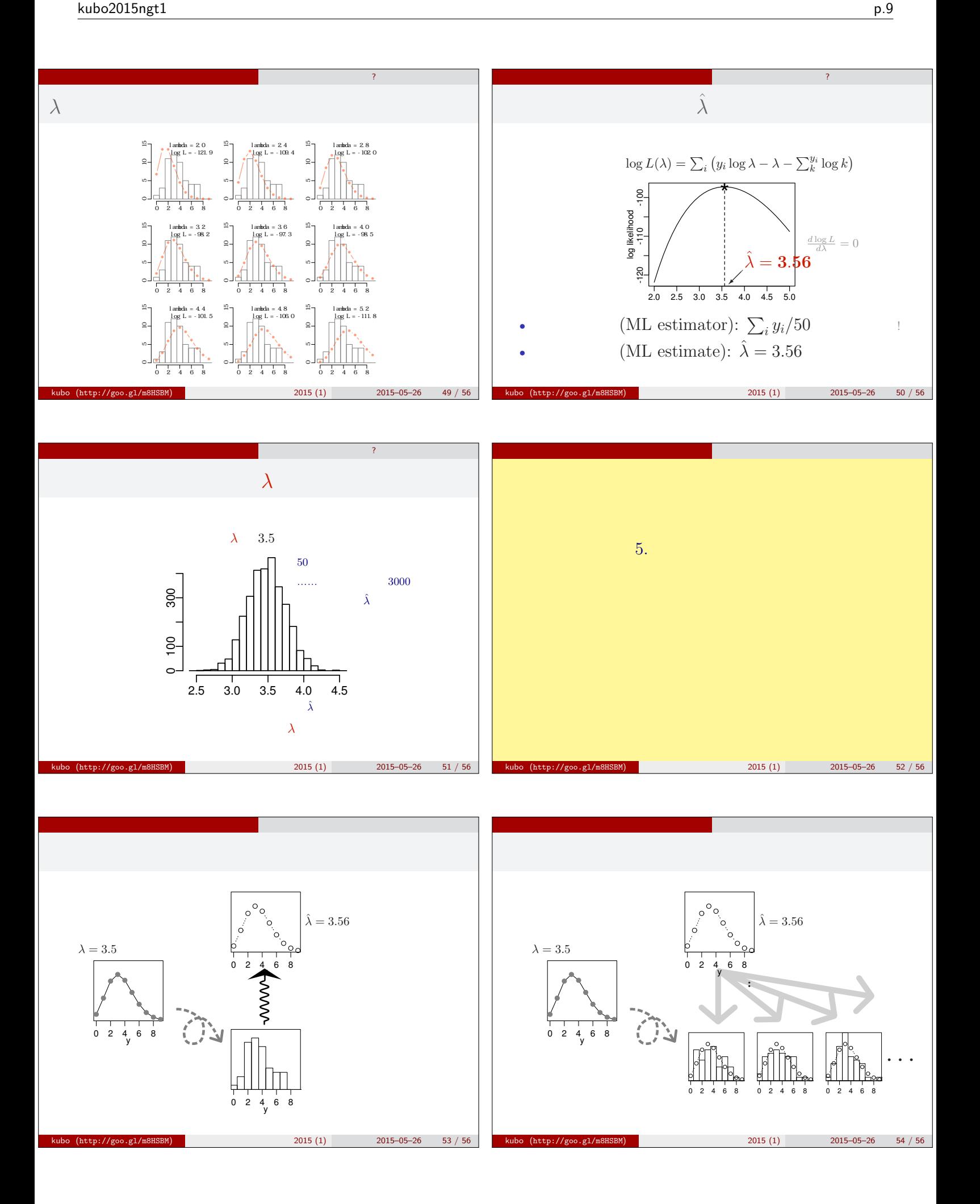

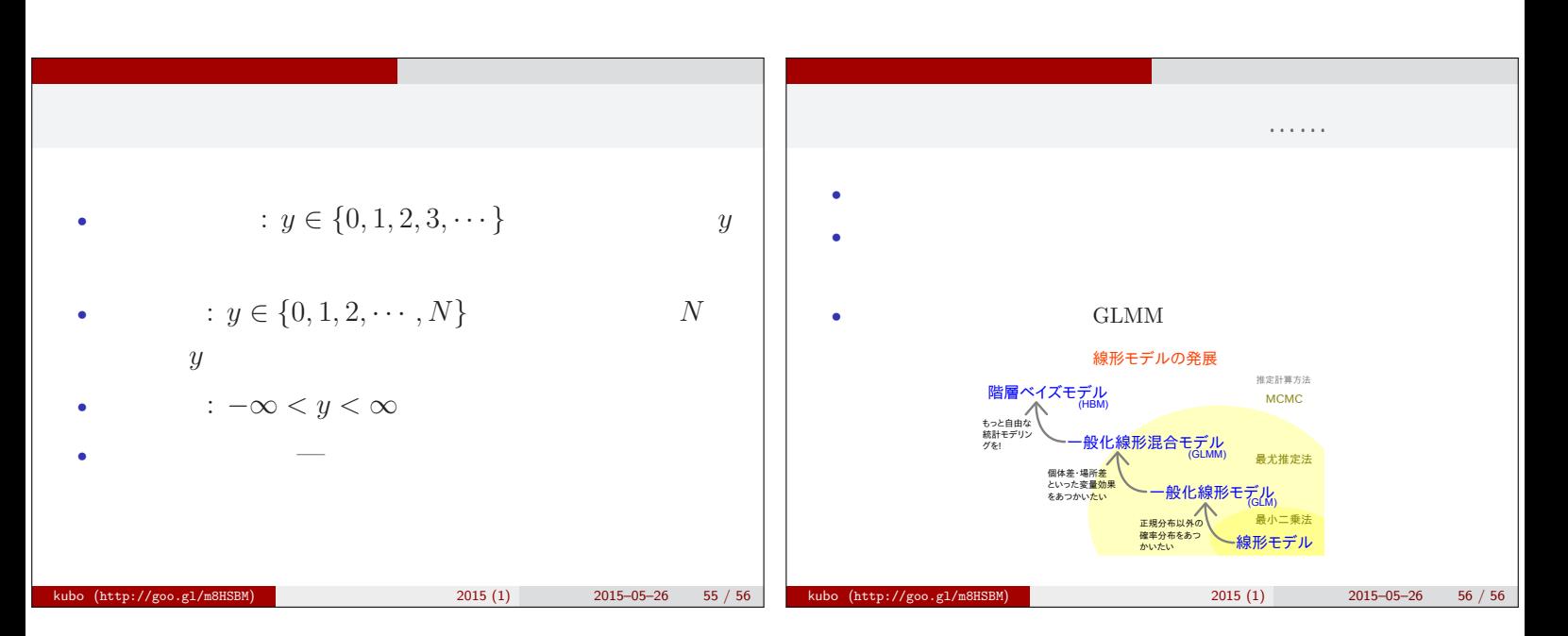